- $\bullet$
- [HTTPS](#page-0-0)  $\bullet$ 
	- [Yellowfin web.xml](#page-0-1)
		- <sup>o</sup> [Cookie](#page-0-2) <sup>o</sup> [OWASP](#page-0-3)
		- <sup>o</sup> CSRF  $\circ$
		- $O$  [API](#page-2-0)
	- $\circ$
- 

Yellowfin

# <span id="page-0-0"></span>**HTTPS**

HTTPSTomcatHTTP

## <span id="page-0-1"></span>Yellowfin web.xml

YellowfinAPI

Yellowfinweb.xml<Yellowfin >/appserver/webapps/ROOT/WEB-INF/web.xml

### YellowfinHTTPS

```
<!-- Forward traffic to secure port --> 
  <security-constraint> 
           <web-resource-collection> 
                   <web-resource-name>Automatic TLS Forwarding</web-resource-name> 
                    <url-pattern>/*</url-pattern> 
           </web-resource-collection> 
           <user-data-constraint> 
                    <transport-guarantee>CONFIDENTIAL</transport-guarantee> 
           </user-data-constraint> 
  </security-constraint>
```
### <span id="page-0-2"></span>**Cookie**

### JSESSION Cookieweb.xmlCookieHTTPS

```
<!-- Secure cookie attribute --> 
   <session-config> 
           <cookie-config> 
                    <secure>true</secure> 
           </cookie-config> 
   </session-config>
```
## <span id="page-0-3"></span>**OWASP**

YellowfinOWASPContent-Security-Policy<param-value>Yellowfin

```
<!-- OWASP Secure Headers --> 
   <filter> 
            <filter-name>OWASPSecureHeaders</filter-name> 
            <filter-class>com.hof.servlet.OWASPSecureHeaders</filter-class> 
            <init-param> 
                    <param-name>Strict-Transport-Security</param-name> 
                    <param-value>max-age=315360000</param-value> 
            </init-param> 
            <init-param> 
                    <param-name>X-Frame-Options</param-name> 
                    <param-value>sameorigin</param-value> 
            </init-param> 
            <init-param> 
                    <param-name>X-Content-Type-Options</param-name> 
                    <param-value>nosniff</param-value> 
            </init-param> 
            <init-param> 
                    <param-name>X-Permitted-Cross-Domain-Policies</param-name> 
                    <param-value>none</param-value> 
            </init-param> 
            <init-param> 
             <param-name>Content-Security-Policy</param-name> 
              <param-value>default-src 'self' 'unsafe-inline' 'unsafe-eval'; font-src data: http:; img-src data: 
http:</param-value> 
            </init-param> 
   </filter> 
   <filter-mapping> 
            <filter-name>OWASPSecureHeaders</filter-name> 
            <url-pattern>/*</url-pattern> 
   </filter-mapping>
```
## <span id="page-1-0"></span>**CSRF**

#### **YellowfinCSRFnonce**

```
<!-- Yellowfin CSRF Filter --> 
  <filter> 
           <filter-name>CSRFFilter</filter-name> 
           <filter-class>com.hof.servlet.CSRFFilter</filter-class> 
           <init-param> 
                    <param-name>AllowedEntry</param-name> 
                    <param-value>/info.jsp,info_/threads.jsp</param-value> 
           </init-param> 
  </filter> 
  <filter-mapping> 
           <filter-name>CSRFFilter</filter-name> 
           <url-pattern>*.i4</url-pattern> 
  </filter-mapping> 
  <filter-mapping> 
           <filter-name>CSRFFilter</filter-name> 
           <url-pattern>*.jsp</url-pattern> 
  </filter-mapping>
```
AllowedEntryURLYellowfinnonceURL

CSRFhostingdomainURLignoreYellowfin

```
<filter> 
           <filter-name>RefererFilter</filter-name> 
           <filter-class>com.hof.servlet.RefererFilter</filter-class> 
           <init-param> 
                    <param-name>hostingdomainURL</param-name> 
                    <param-value>https://54.151.18.219</param-value> 
           </init-param> 
           <init-param> 
                    <param-name>ignore</param-name> 
                    <param-value>/RunDashboard.i4,/RunReport.i4,/*.js</param-value> 
           </init-param> 
  </filter> 
  <filter-mapping> 
           <filter-name>RefererFilter</filter-name> 
           <url-pattern>/*</url-pattern> 
  </filter-mapping>
```
## <span id="page-2-0"></span>**API**

Yellowfin 9.3REST APIREST APISOAP webAPIAPIAxisServlet

```
 <!-- Web Services Servlet 
  <servlet> 
    <servlet-name>AxisServlet</servlet-name> 
    <servlet-class>org.apache.axis.transport.http.AxisServlet</servlet-class> 
 </servlet> 
--&
```
#### RESTJS API

```
<security-constraint> 
    <web-resource-collection> 
    <web-resource-name>UnusedAPI's</web-resource-name> 
      <url-pattern>/api</url-pattern> 
       <url-pattern>/JsAPI</url-pattern> 
    </web-resource-collection> 
     <auth-constraint> 
       <role-name>denyaccess</role-name> 
    </auth-constraint> 
  </security-constraint>
```
#### OSRDBMS

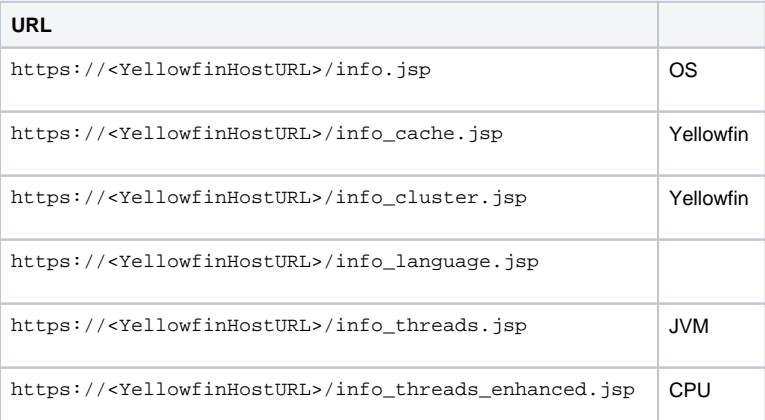

```
<security-constraint> 
    <web-resource-collection> 
    <web-resource-name>server-info</web-resource-name> 
      <url-pattern>/info.jsp</url-pattern> 
      <url-pattern>/info_browser.jsp</url-pattern> 
      <url-pattern>/info_cache.jsp</url-pattern> 
      <url-pattern>/info_threads.jsp</url-pattern> 
    </web-resource-collection> 
     <auth-constraint> 
      <role-name>denyaccess</role-name> 
    </auth-constraint> 
  </security-constraint>
```
### Yellowfin RemoteAddrFilterIP

```
<filter> 
    <filter-name>IPFilter</filter-name> 
    <filter-class>org.apache.catalina.filters.RemoteAddrFilter</filter-class> 
    <init-param> 
        <param-name>allow</param-name> 
         <param-value>127\.\d+\.\d+\.\d+</param-value> 
     </init-param> 
</filter> 
<filter-mapping> 
    <filter-name>IPFilter</filter-name> 
       <url-pattern>/info.jsp</url-pattern> 
       <url-pattern>/info_browser.jsp</url-pattern> 
       <url-pattern>/info_cache.jsp</url-pattern> 
       <url-pattern>/info_threads.jsp</url-pattern> 
</filter-mapping>
```
#### 127.x.x.xTomca[tAccess Control](https://tomcat.apache.org/tomcat-9.0-doc/config/valve.html#Access_Control)

[Yellowfin UI](https://wiki.yellowfin.co.jp/pages/viewpage.action?pageId=17956964)